# D E T E C T O R S I M U L A T I O N S W I T H **DD4hep** C H E P 2 0 1 6

Markus Frank, Frank Gaede, Shaojun Lu, Nikiforos Nikiforou, Marko Petrič, André Sailer

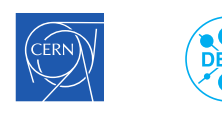

On behalf of the CLICdp and ILD collaborations

**1 14**

project has received funding from the European<br>n's Horizon, 2020, Research, and Innovation **& AIDA** 2020, San Francis**co, 11 October 2016** 

Marko Petrič (CERN) marko.petric@cern.ch Detector Simulations with DD4hep

#### **Overview**

- ▶ Complete Detector Description
	- ▶ Providing geometry, materials, visualization, readout, alignment, calibration…
- ▶ Supports full experiment life cycle
	- ▶ Detector concept development, detector optimization, construction, operation
	- $\triangleright$  Facile transition from one stage to the next
- ▶ Single source of information  $\rightarrow$  consistent description
	- $\triangleright$  Use in simulation, reconstruction, analysis, etc.
- ▶ Ease of Use
- ▶ Few places for entering information
- ▶ Minimal dependencies

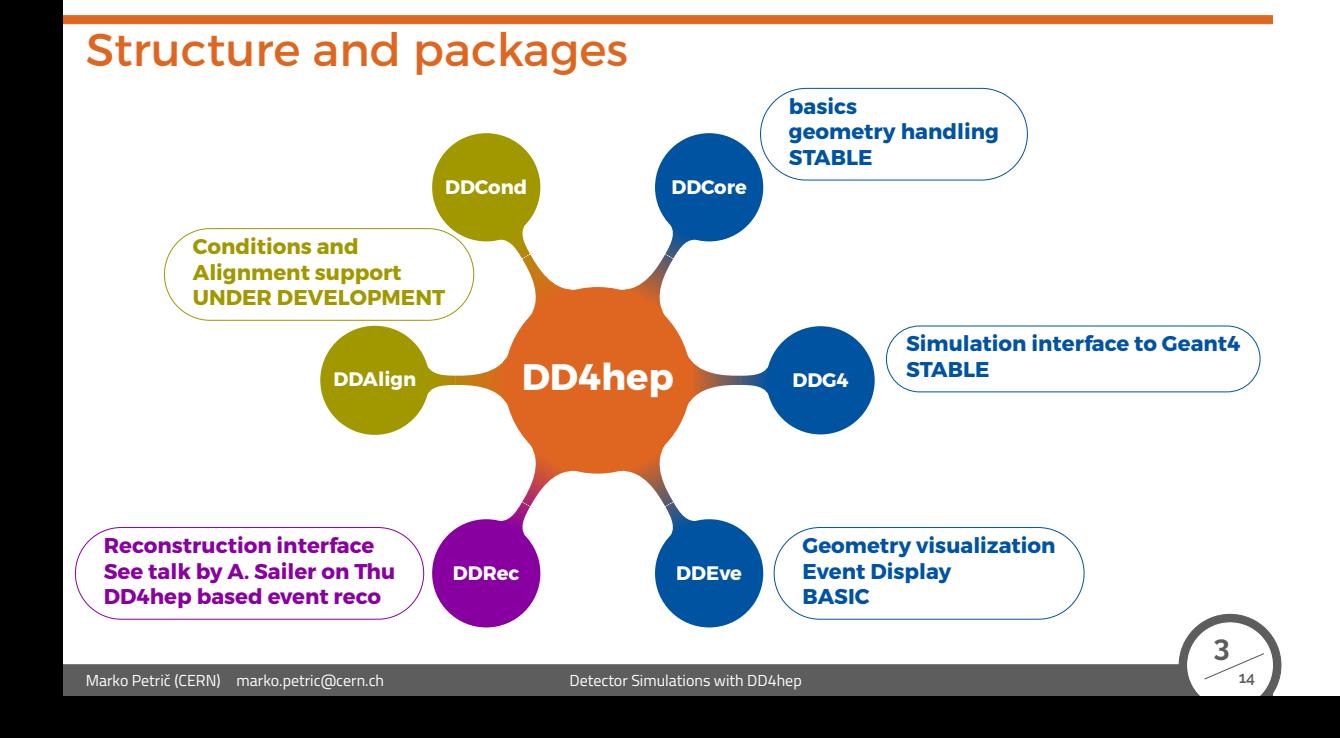

# What is Detector description?

- ▶ Description of a tree-like hierarchy of 'detector elements'
	- ▶ Sub-detectors or parts of subdetectors
- ▶ Detector Element describes:
	- ▶ Geometry
	- $\triangleright$  Environmental conditions
	- ▶ Properties required to process event data
	- ▶ Extenstions (optionally): experiment, sub-detector or activity specific data, measurement surfaces…

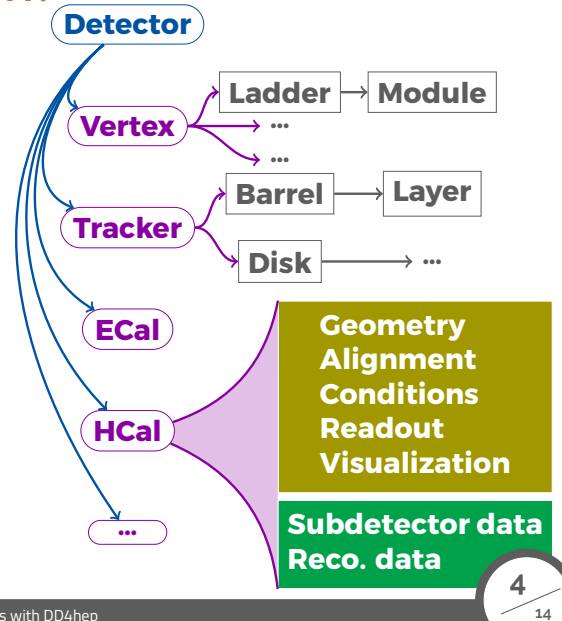

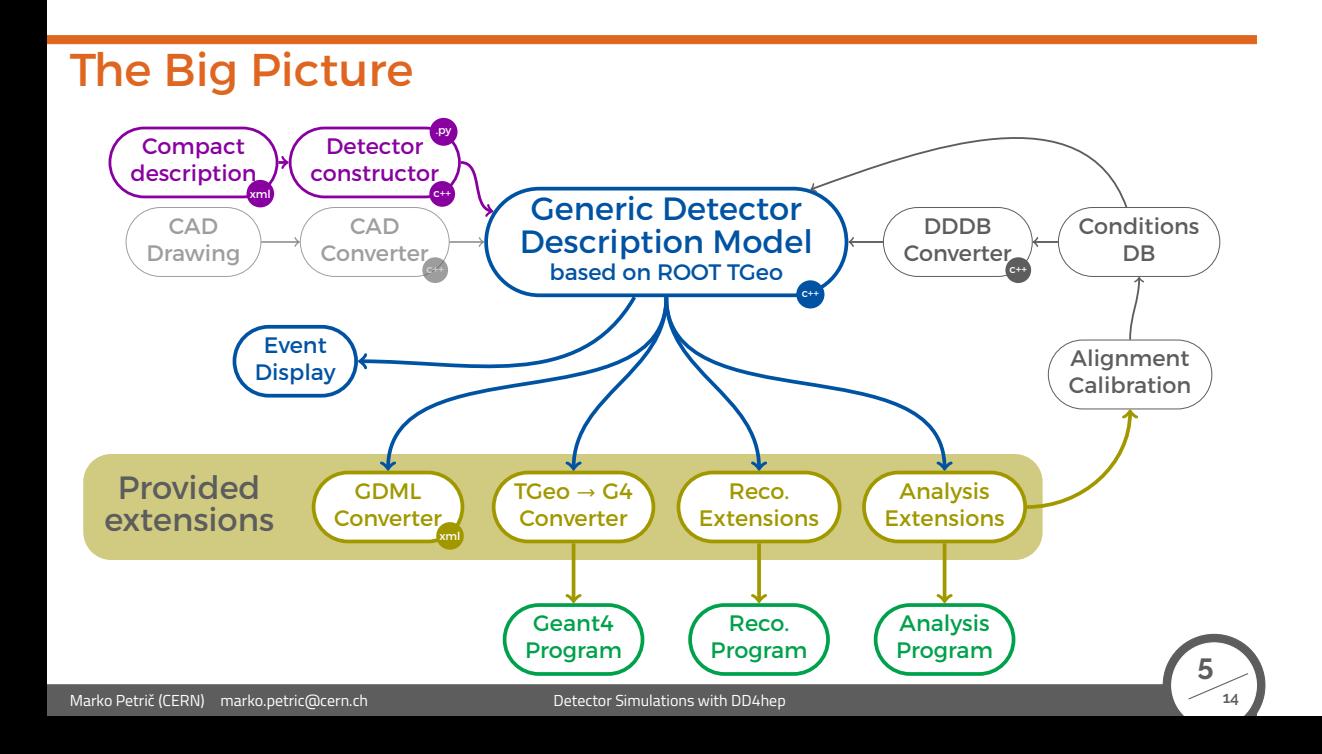

### The Generic Detector Palette

- ▶ Generic driver available  $\rightarrow$  scalable and flexible
- ▶ Parameters are provided in compact XML files, e.g.

<**detector id**="15" **name**="HCal" **type**="GenericCalBarrel\_o1\_v01" **readout**="HCalCollection"> <**envelope vis**="HCALVis"> <**shape type**="PolyhedraRegular" **numsides**="HCal\_sym" **rmin**="HCal\_rmin" **rmax**="HCal\_rmax" **dz**="HCal\_dz" **material**="Air"/> <**rotation x**="0\*deg" **y**="0\*deg" **z**="90\*deg−180\*deg/HCal\_symmetry"/> </**envelope**> <**dimensions numsides**="HCal\_sym" **rmin**="HCal\_rmin" **z**="HCal\_dz\*2"/> <**layer repeat**="(int) HCal\_layers" **vis**="HCalLayerVis"> <**slice material**="Steel235" **thickness**="0.5\*mm" **vis**="HCalAbsorberVis" **radiator**="yes"/> <**slice material**="Steel235" **thickness**="19\*mm" **vis**="HCalAbsorberVis" **radiator**="yes"/> <**slice material**="Polystyrene" **thickness**="3\*mm" **sensitive**="yes" **limits**="cal\_limits"/> <**slice material**="Copper" **thickness**="0.1\*mm" **vis**="HCalCopperVis"/> <**slice material**="PCB" **thickness**="0.7\*mm" **vis**="HCalPCBVis"/> <**slice material**="Steel235" **thickness**="0.5\*mm" **vis**="HCalAbsorberVis" **radiator**="yes"/> <**slice material**="Air" **thickness**="2.7\*mm" **vis**="InvisibleNoDaughters"/> </**layer**> </**detector**>

- ▶ You can scale, change layers, radii and compositions...
- ▶ Propagate visualization attributes to Display

Marko Petrič (CERN) marko.petric@cern.ch Detector Simulations with DD4hep

### Your Detector Palette

**static Ref\_t** create\_detector(**LCDD**& **lcdd**, **xml\_h <sup>e</sup>**, **SensitiveDetector sens**) {

**xml\_det\_t** x\_det = **<sup>e</sup>**; **Layering** layering(x\_det); **xml\_comp\_t staves** = x\_det.**staves**(); **xml\_dim\_t** dim = x\_det.**dimensions**(); **DetElement** sdet(det\_name, x\_det.**id**()); **Volume** motherVol = **lcdd**.**pickMotherVolume**(sdet);

**PolyhedraRegular** polyhedra(numSides, rmin, rmax, detZ); **Volume** envelopeVol(det\_name, polyhedra, air);

for (xml\_coll\_t c(x\_det, \_U(layer)); c; ++c) {<br>xml\_comp\_t x\_layer = c;<br>int n\_repeat = x\_layer.repeat();<br>const Layer\* lay = layering.layer(layer\_num - 1);<br>for (int j = 0; j < n\_repeat; j++) {<br>string layer\_name = \_toString(

- ▶ Users can easily write their own detector drivers, if needed
- ▶ Detector geometry extendable with additional info.
- ▶ C++ model of separation of 'data' and 'behavior'
	- $\triangleright$  Classes consist of a single 'reference' to the data object

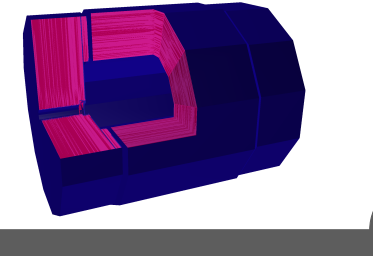

# DDG4 – Gateway to Geant4

- ▶ In-memory translation of geometry from TGeo to Geant4
	- ▶ Materials, Solids, Limit sets, Regions
	- ▶ Logical volumes, placed volumes and physical volumes
- ▶ External configuration:
	- ▶ Plugin mechanism
	- $\triangleright$  Property mechanism to configure plugin instances
	- ▶ Supports configuration via XML, Python or ROOT-AClick
- ▶ Use plugin mechanism to configure: Generation, Event Action, Tracking Action, Stepping Action, SensitiveDetector, PhysicsList…
- ▶ Provides out of the box MC truth handling w/o record reduction

# DDG4 – Configuration example

- ▶ DDG4 is highly modular
- ▶ Very easily configurable through python

```
#...
          gen = DDG4.GeneratorAction( kernel , "LCIOInputAction/LCIO1" )
          gen.Input = "LCIOFileReader|" + inputFile
          #...
     \triangleright Or configure actions, filters, sequences, cuts
          #...
          part = DDG4.GeneratorAction(kernel, "Geant4ParticleHandler/ParticleHandler")
          kernel.generatorAction().adopt(part)
          part.SaveProcesses = ['Decay']
          part.MinimalKineticEnergy = 1*MeV
          part.KeepAllParticles = False
          #...
          user = DDG4.GeneratorAction(kernel,"Geant4TCUserParticleHandler/UserParticleHandler")
          user.TrackingVolume_Zmax = DDG4.tracker_region_zmax
          user.TrackingVolume_Rmax = DDG4.tracker_region_rmax
          #...
Marko Petrič (CERN) marko.petric@cern.ch Detector Simulations with DD4hep
                                                                                                 9
```
### Plugin Palettes

- ▶ Providing input handlers, sensitive detectors for most cases...
- ▶ Hard to provide Geant4 Sensitive Detectors for all cases
	- ▶ Couples detector 'construction' to reconstruction, MC truth and Hit production
	- ▶ Too dependent on technology and user needs

e.g. several possibilities for tracker  $\left| \begin{matrix} \frac{\text{surface}}{2} \\ \frac{\text{surface}}{2} \end{matrix} \right|$ 

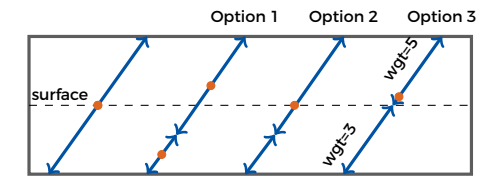

- ▶ Providing palette of most 'common' sensitive components for trackers and calorimeters
- ▶ Physics lists, Physics/particle constructors etc.
	- ▶ Wrapped factory plugins directly taken from Geant4
	- ▶ Users extend physics list (e.g. QGSP)
- ▶ Several IO handlers (LCIO, ROOT, StdHep, HepEvt, HepMC)

## The Linear Collider Case

- ▶ ddsim python executable part of lcgeo and the latest iLCsoft release
- ▶ Get steering file ddsim --dumpSteeringFile > mySteer.py
	- $\triangleright$  Steering file includes documentation for parameters and examples
	- $\triangleright$  The python file contains a <code>DD4hepSimulation</code> object at global scope
	- $\blacktriangleright$  Configure simulation directly from commandline

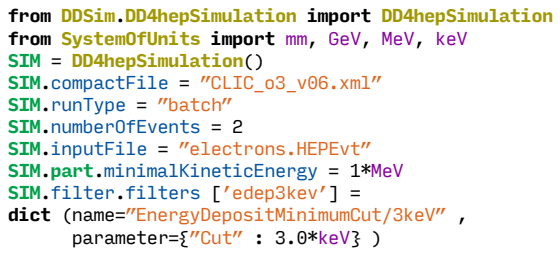

Marko Petrič (CERN) marko.petric@cern.ch Detector Simulations with DD4hep

\$ ddsim<br>--action.calo<br>--action.mapActions<br>--action.tracker<br>--crossingAngleBoost<br>--crossingAngleBoost --action.calo --filter.tracker --part.keepAllParticles<br>--action.mapActions -G --<br>--action.tracker --gun.direction --part.printEndTracking --compactFile --gun.energy --part.printStartTracking --crossingAngleBoost --gun.isotrop --part.saveProcesses --dumpParameter --gun.multiplicity --physics.decays<br>--dumpSteeringFile --gun.particle ----physics.list<br>--dumpSteeringFile --pun.position ---physics.rangecut<br>--enableDetailedShowerMode -h --enabledina --help --pinicleval<br>--field.delta\_chord --help --printlevel<br>--field.delta\_intersection --inputFiles --random.luxury<br>--field.delta\_one\_step --# --random.luxury<br>--field.epg\_max --macroFile<br>--field.epg\_max --macr

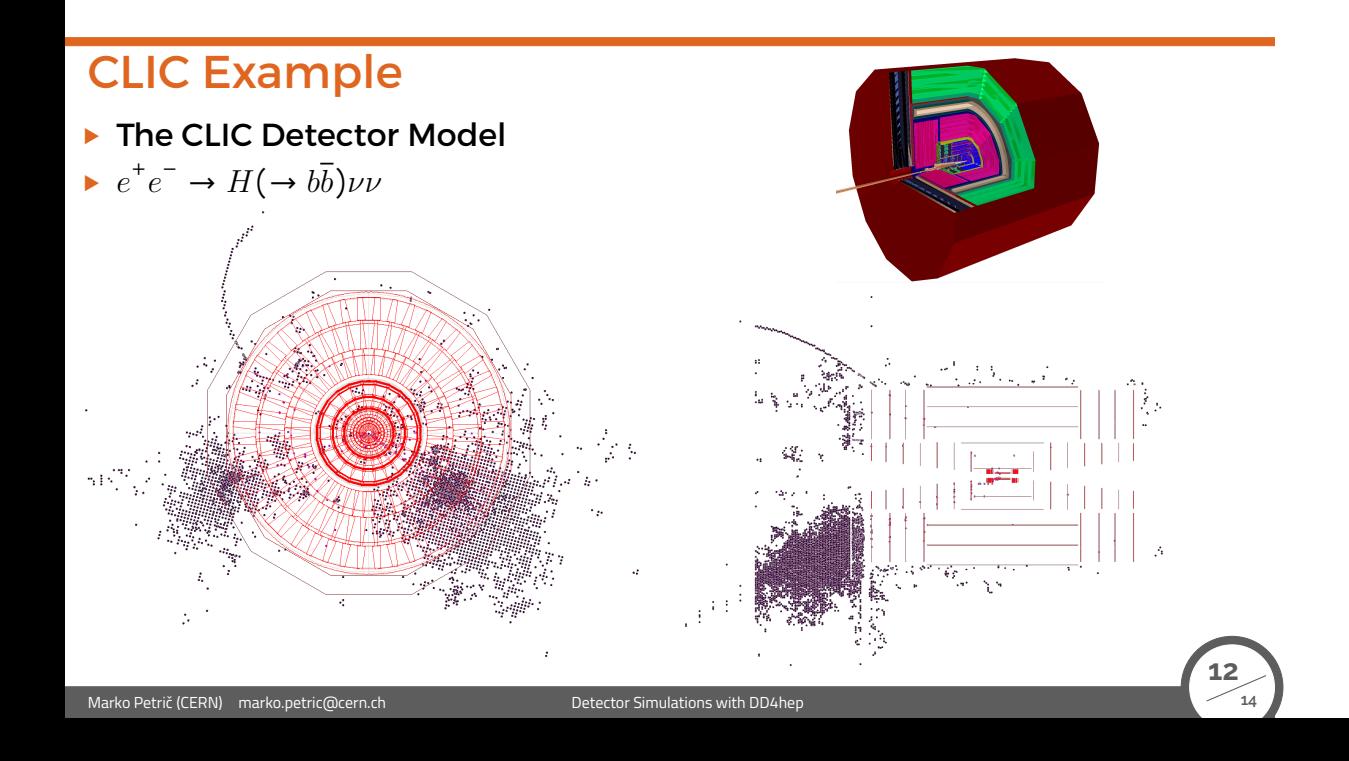

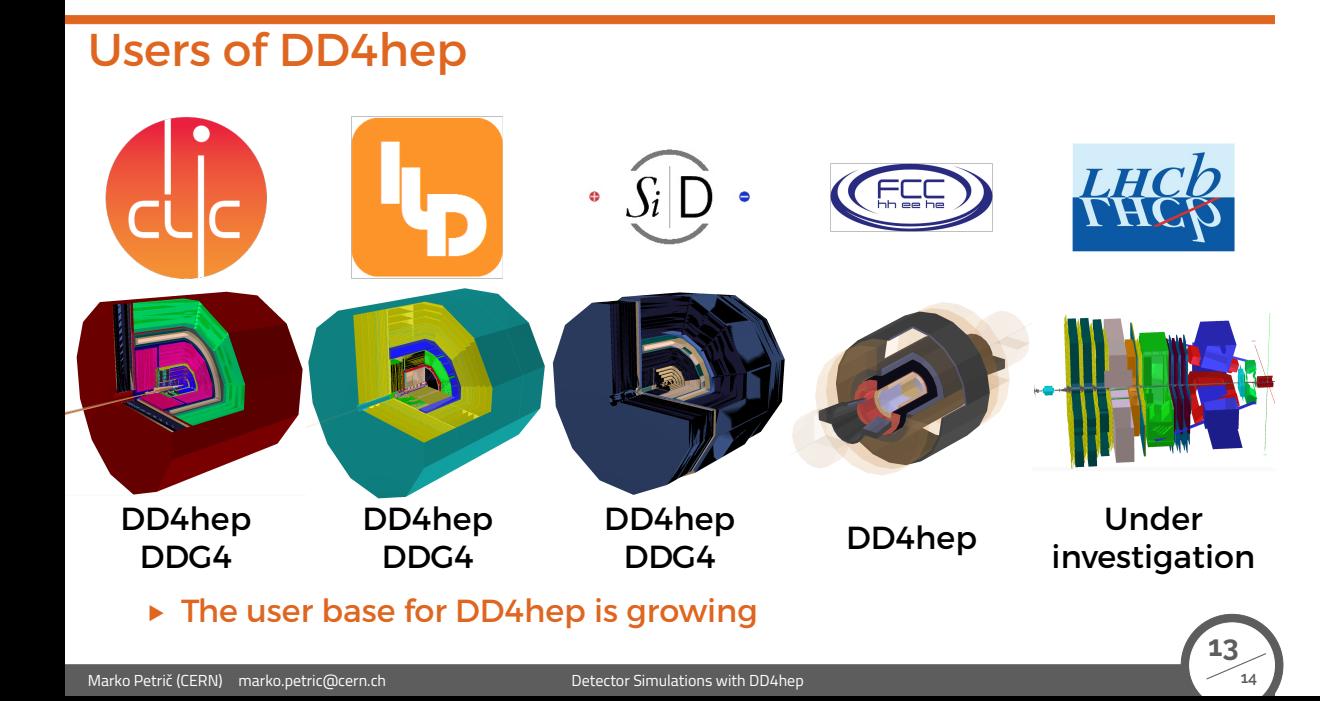

# Summary and Conclusion

- ▶ DD4hep provides a consistent single source of detector geometry for simulation, reconstruction, analysis
- ▶ Enables full simulation w/ Geant4 of particle collisions in detectors with minimal effort: simple, easy, flexible
- ▶ The DD4hep toolkit is getting accepted by wider HEP community
	- ▶ Used by CLIC, ILC, FCC detector communities
- ▶ Development continues in parallel with validation
- ▶ DD4hep can host user plugins: extensible
- ▶ Continued plugin suite development to cover all simulation needs (I/O, MC truth, etc)
- ▶ Find us at https://github.com/AIDASoft/DD4hep